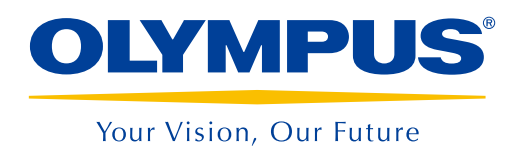

ПО для анализа изображений

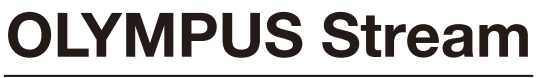

Версия 2.3

# Больше решений, больше гибкости

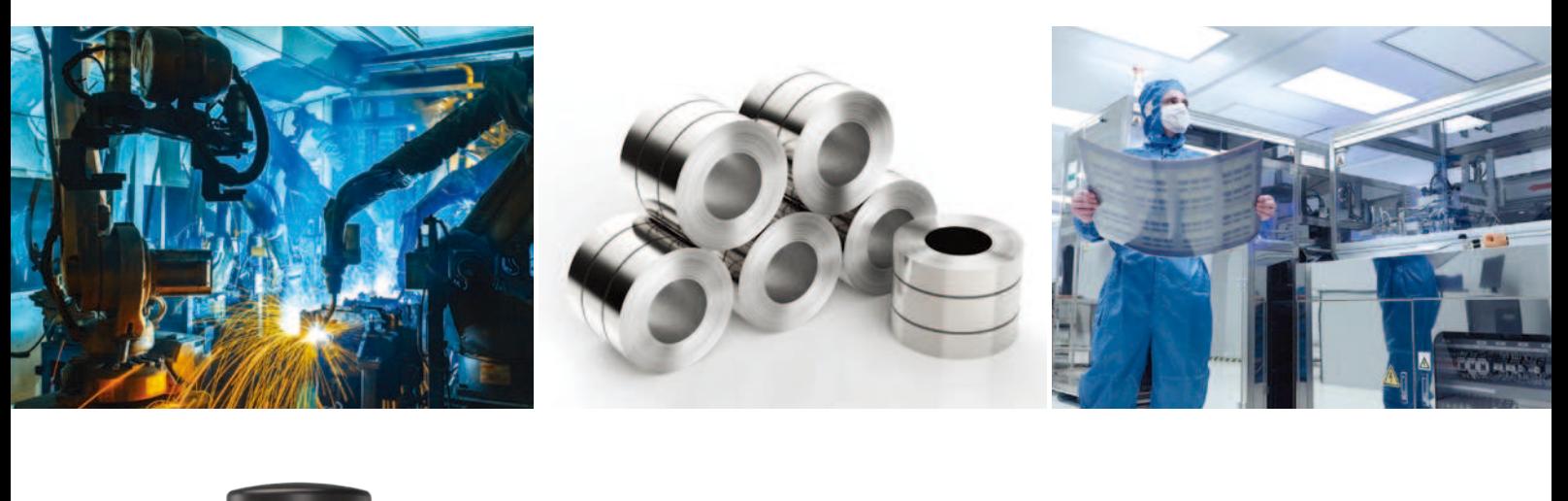

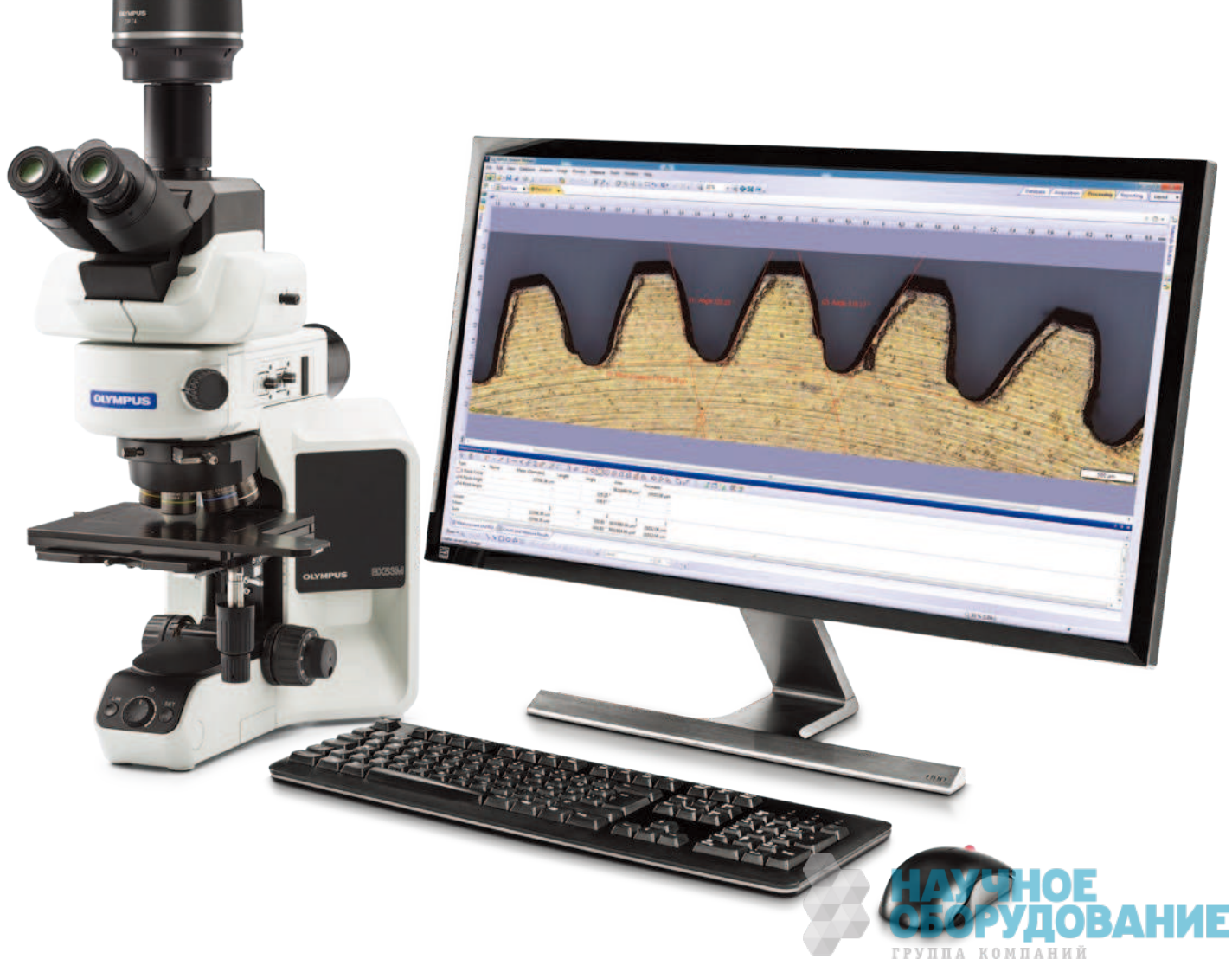

# ПО для анализа изображений OLYMPUS Stream: Упростите процедуру контроля

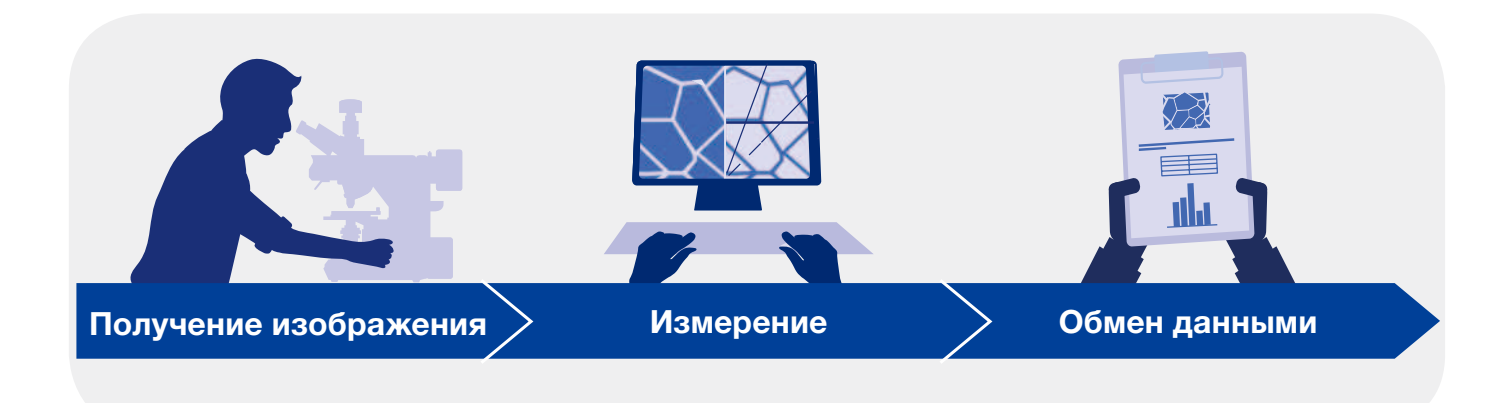

# Быстрота и эффективность контроля

Программное обеспечение OLYMPUS Stream путем пошаговых инструкций помогает специалистам, техникам, руководителям лабораторий получать четкие и резкие изображения, пригодные для количественных измерений и для включения в отчеты. С помощью данного ПО, оператор любого уровня подготовки способен выполнить сложный анализ изображения, от его получения до создания отчета о результатах.

Программное обеспечение OLYMPUS Stream отличается гибкостью и имеет все необходимые функции для проведения серий быстрых и очень точных наблюдений самых разных образцов, обеспечивая точность измерения и защиту полученных данных. Операторы могут использовать программное обеспечение OLYMPUS Stream для самых разных задач, включая анализ качества, научные исследования, разработку технологического процесса и контроль качества.

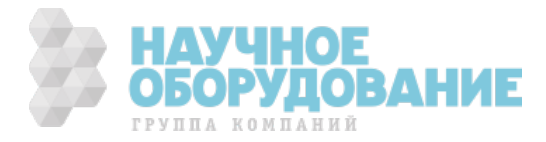

# Интуитивные решения для производственного контроля качества и материаловедения

# Пошаговые инструкции

Простой в использовании интерфейс поможет легко пройти все этапы контроля, от получения изображения, измерения и анализа данных, до создания отчета и архивирования. В результате, вы сможете быстро и легко разрешить даже самые сложные задачи.

# Разработано для оборудования Olympus

Программное обеспечение безупречно работает с микроскопами и цифровыми камерами Olympus.

# Оптимизировано для промышленных лабораторий

Благодаря специальным модулям, программное обеспечение OLYMPUS Stream создает уникальный рабочий процесс, который позволяет получить точные и воспроизводимые данные, отвечающие требованиям международных стандартов.

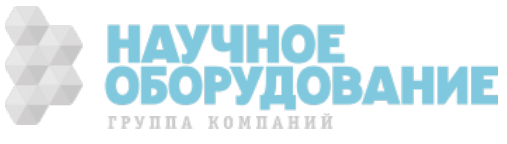

# Пошаговые инструкции

# Современные технологии

Динамический пользовательский интерфейс OLYMPUS Stream позволяет избежать перенасыщения экрана, отображая только необходимые вам инструменты и функции. Интерфейс дает пошаговые инструкции для прохождения всех этапов контроля, включая захват изображений, их обработку и создание отчета. Как простые, так и сложные измерения легко выполняются с помощью интуитивно-понятных программных инструментов.

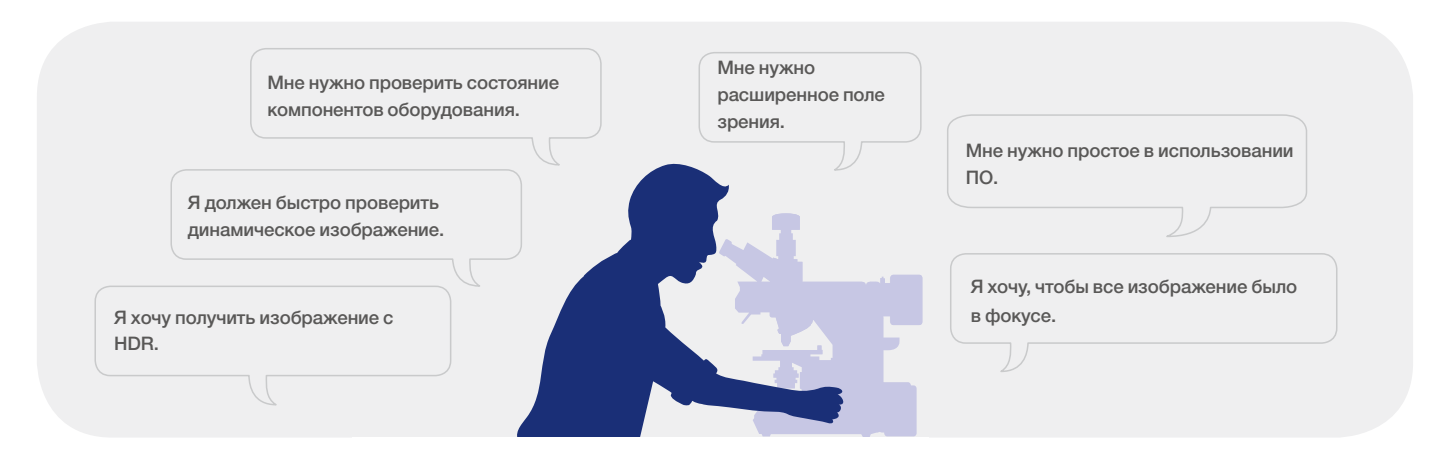

# Простые экранные схемы

Программные схемы содержат все необходимые функции для выполнения стандартных задач. Упрощенные экранные схемы с пошаговыми инструкциями обеспечивают быстрый и эффективный контроль.

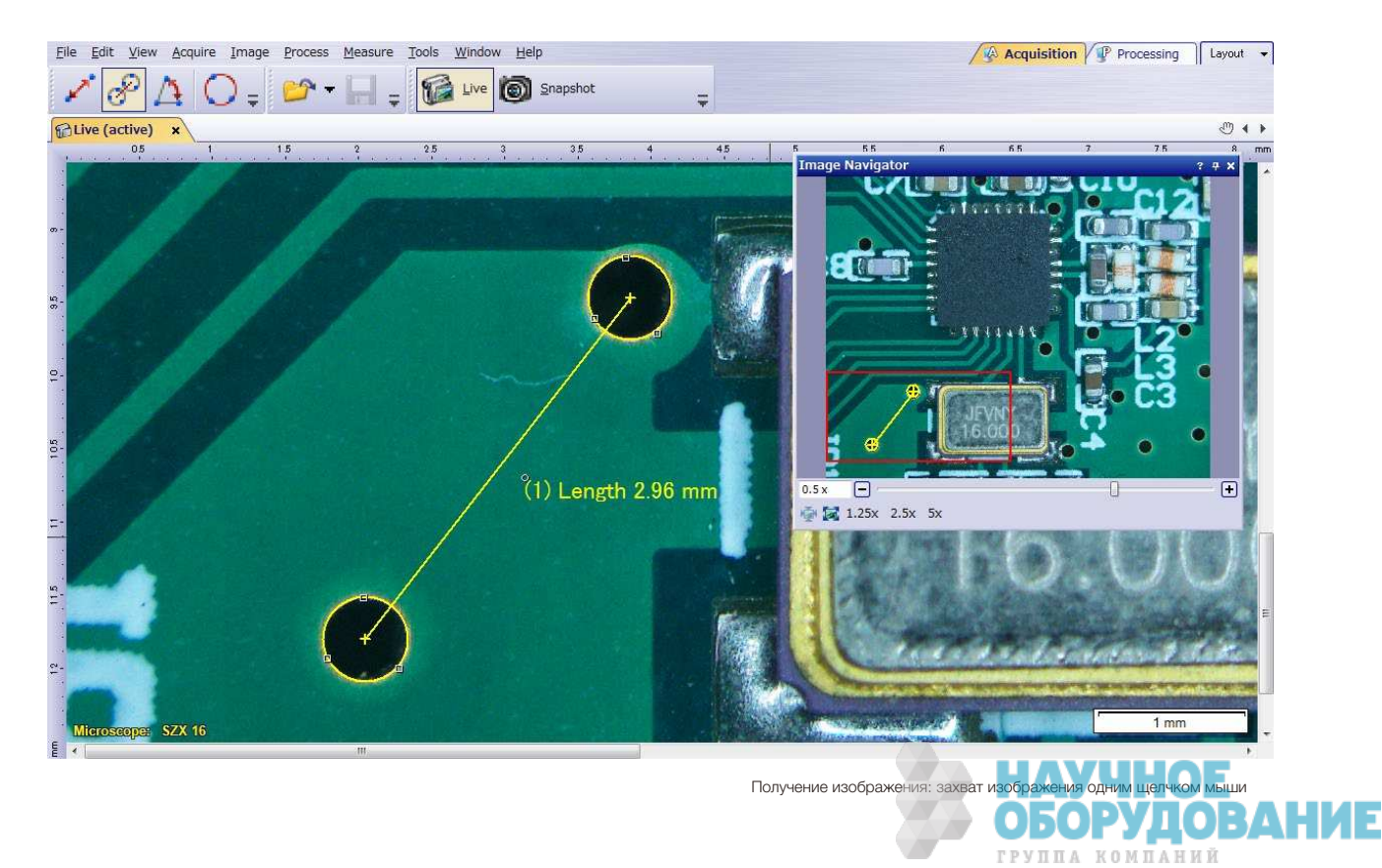

# Инструменты для получения динамических изображений

Программное обеспечение OLYMPUS Stream предлагает множество разнообразных динамических функций для быстрого решения задач. Обработка динамических изображений повышает производительность и сокрашает время анализа. ПО позволяет контролировать динамическое изображение (автоматически калибруемое), и выполнять количественные измерения.

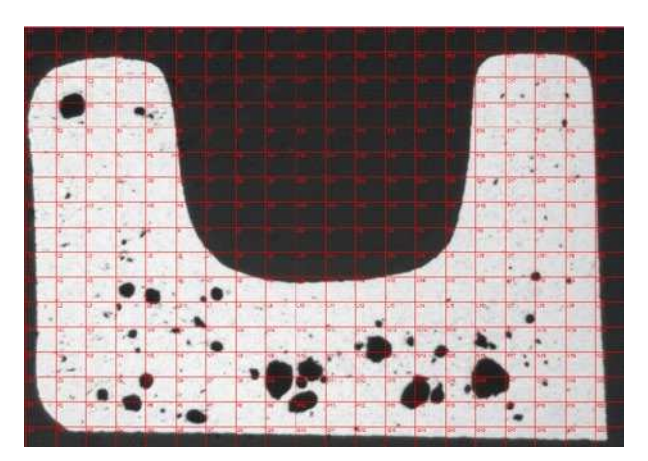

Приблизительное определение размера поры с помощью динамического цифрового растра сифрового растра<br>(поперечное сечение отливки)

# Быстрое создание панорамных изображений и большая глубина резкости

Формирование изображений образцов, выходящих за пределы стандартной глубины резкости или поля зрения. Функция расширенного фокального изображения (ЕFI) использует точную настройку фокуса для совмещения нескольких изображений, полученных на разных z-уровнях, с целью получения единого полностью сфокусированного изображения. Функция MIA (склейка, комбинирование изображений) позволяет создавать панорамные изображения путем перемещения столика ХҮ; моторизованный столик больше не требуется.

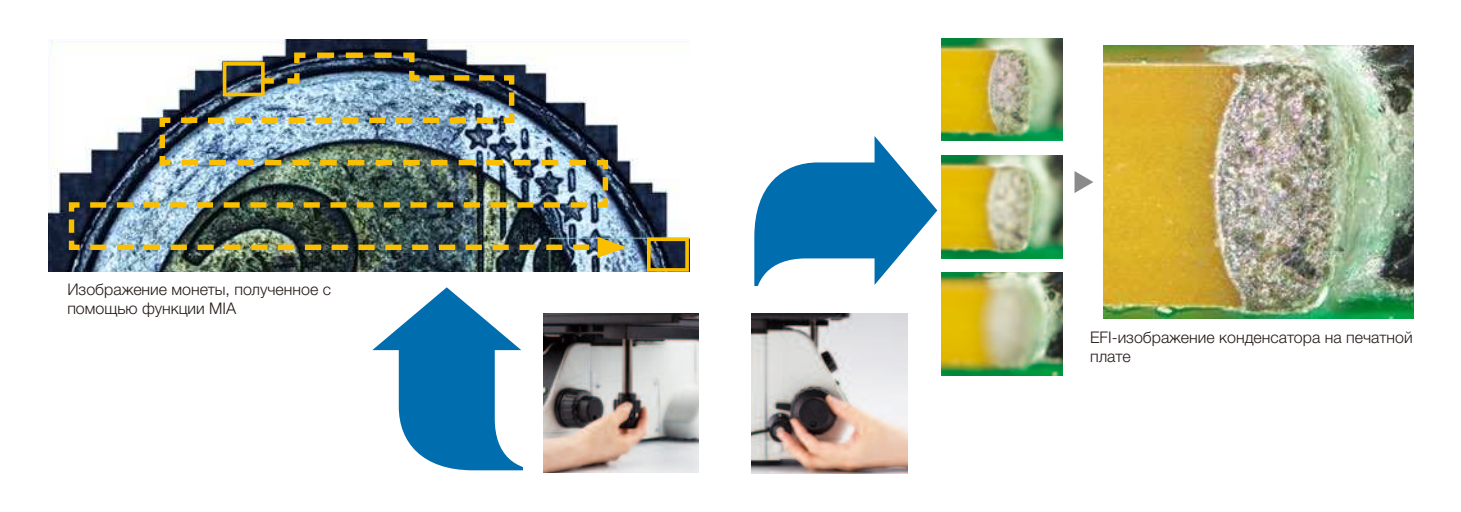

# Решение 3D

Данное решение создает карты высот из нескольких изображений, полученных автоматически или вручную на разных позициях Z. Полученное в результате изображение можно визуализировать в трех измерениях, в режиме просмотра поверхности. Можно измерить 3D-профили и разность высот между двумя или несколькими точками, и экспортировать результаты в Microsoft Excel.

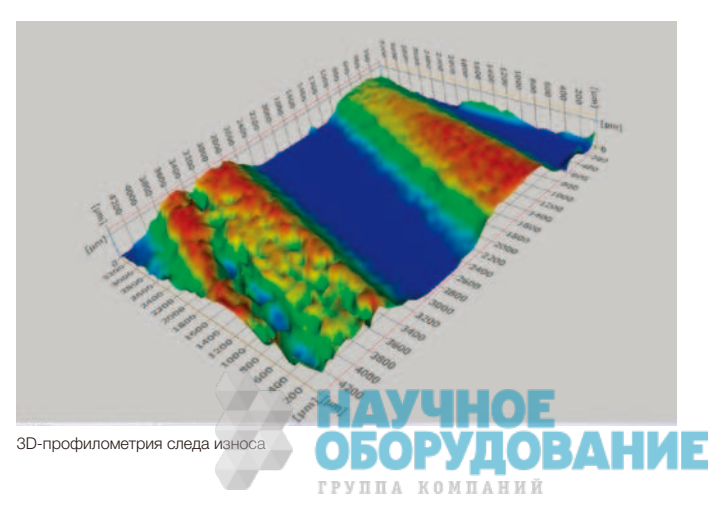

# Экономия времени

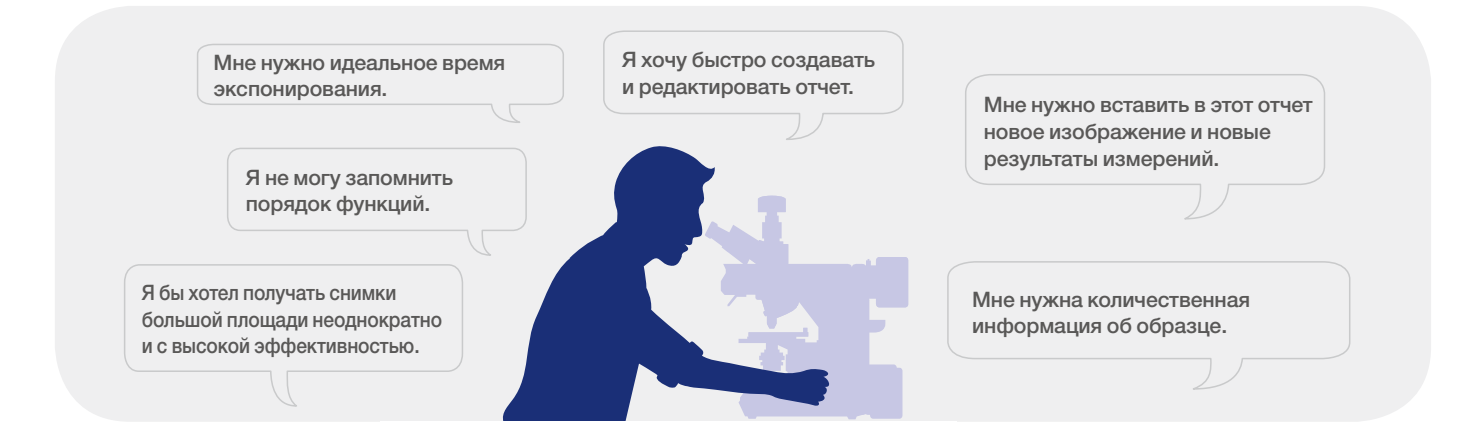

# Пошаговые инструкции при выполнении конкретного анализа

При выполнении анализа изображений бывает нелегко запомнить нужный порядок действий. Программное обеспечение OLYMPUS Stream предлагает интуитивно понятные инструменты для анализа сложных изображений в соответствии с международными стандартами. Это существенно сокращает время обучения операторов, оставляя больше времени на выполнение задач, а не на запоминание того, как именно их следует выполнять. При использовании моторизованного столика, функция совмещения ускоряет измерения, выполняемые в нескольких точках образца (подробнее о решениях в области материаловедения см. на стр. 11–15).

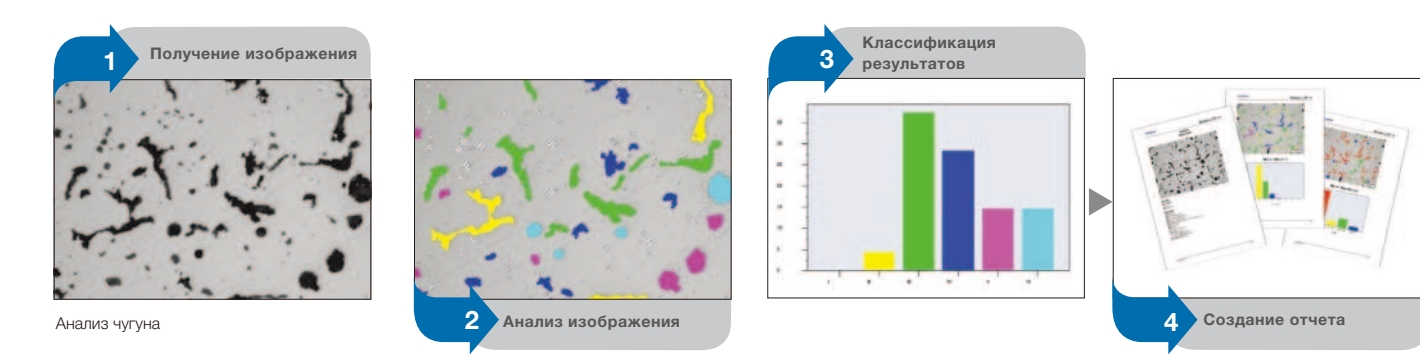

## Инструменты автоматизированного контроля

С помощью автоматизированных инструментов контроля можно всего за несколько минут создать широкий набор данных. Автоматическая калибровка увеличения (изображения) с использованием растровой решетки позволяет получать изображения «в правильном масштабе» и быть уверенным в надежности измерений. Использование моторизованных столиков XYZ позволяет получать изображения крупных объектов в высоком разрешении.

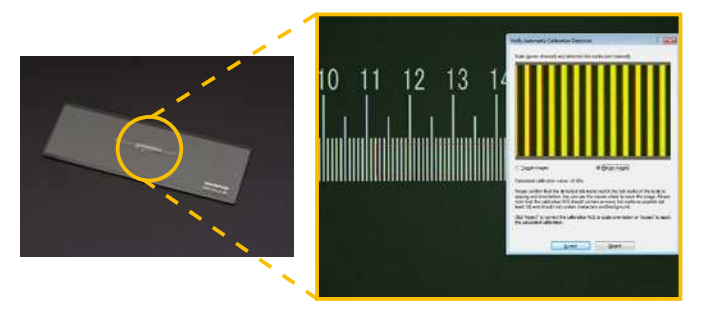

Автокалибровка позволяет исключить вариативность процесса калибровки, вызванную человеческим фактором, что значительно повышает достоверность измерений.

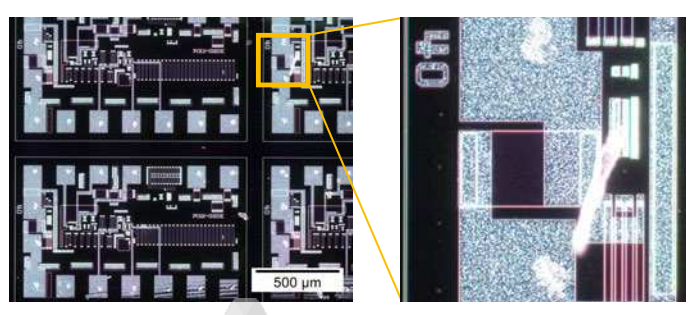

.<br>Четкое, высококонтрастностное изображе (наблюдение методом темного поля с 20-кратн

# Вызов настроек сбора данных

Вызов настроек сбора данных позволяет быстро вызывать ранее использованные настройки камеры, для получения воспроизводимых изображений. При использовании моторизованного микроскопа, данная функция может автоматически вызывать предыдущие настройки оборудования. Программное обеспечение также позволяет вручную вызвать настройки при использовании микроскопов BX, GX и MX и стереомикроскопов.

# Количественный анализ

Программное обеспечение OLYMPUS Stream содержит широкий спектр инструментов, позволяющих получить количественную информацию об образце. Интерактивные измерения динамических и статических изображений предоставляют основную информацию о размерах образца (длина, площадь и диаметр); результаты отображаются мгновенно. Усовершенствованные интерактивные средства измерения включают: «волшебную палочку» и сложные многоугольные фигуры для измерений в полуавтоматическом режиме; а функция Count and Measure (Подсчет и измерение) предоставляет доступ к более чем 100 параметрам одиночных частиц для точного количественного анализа на базе пороговой методики.

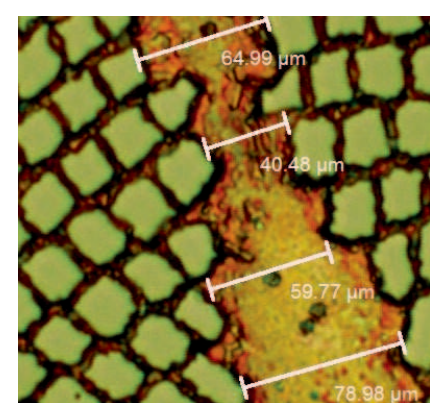

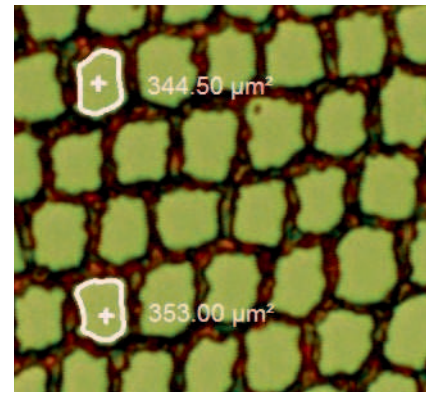

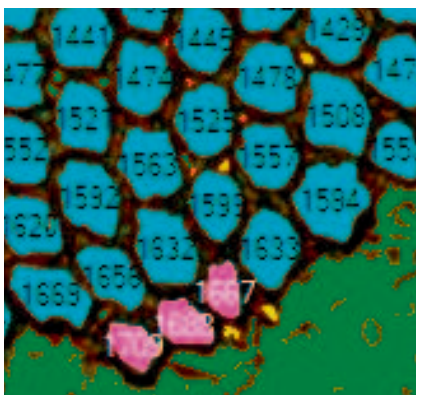

Базовое измерение (сверхпроводник)

«Волшебная палочка» (сверхпроводник) Обнаружение объекта (сверхпроводник)

ГРУППА КОМПАНИЙ

## Быстрое создание отчетов

Иногда на оформление отчета уходит больше времени, чем на получение снимка и выполнение соответствующих измерений. Программное обеспечение OLYMPUS Stream позволяет создавать сложные и хорошо организованные отчеты по понятной схеме с использованием заранее заданных шаблонов. Такие отчеты легко редактировать, а готовый документ можно экспортировать в Microsoft Word, Excel или PowerPoint. Кроме того, функция составления отчетов в ПО OLYMPUS Stream позволяет выполнять цифровое масштабирование и увеличивать полученные изображения. Объем файлов отчетов позволяет без особого труда отправлять их по электронной почте.

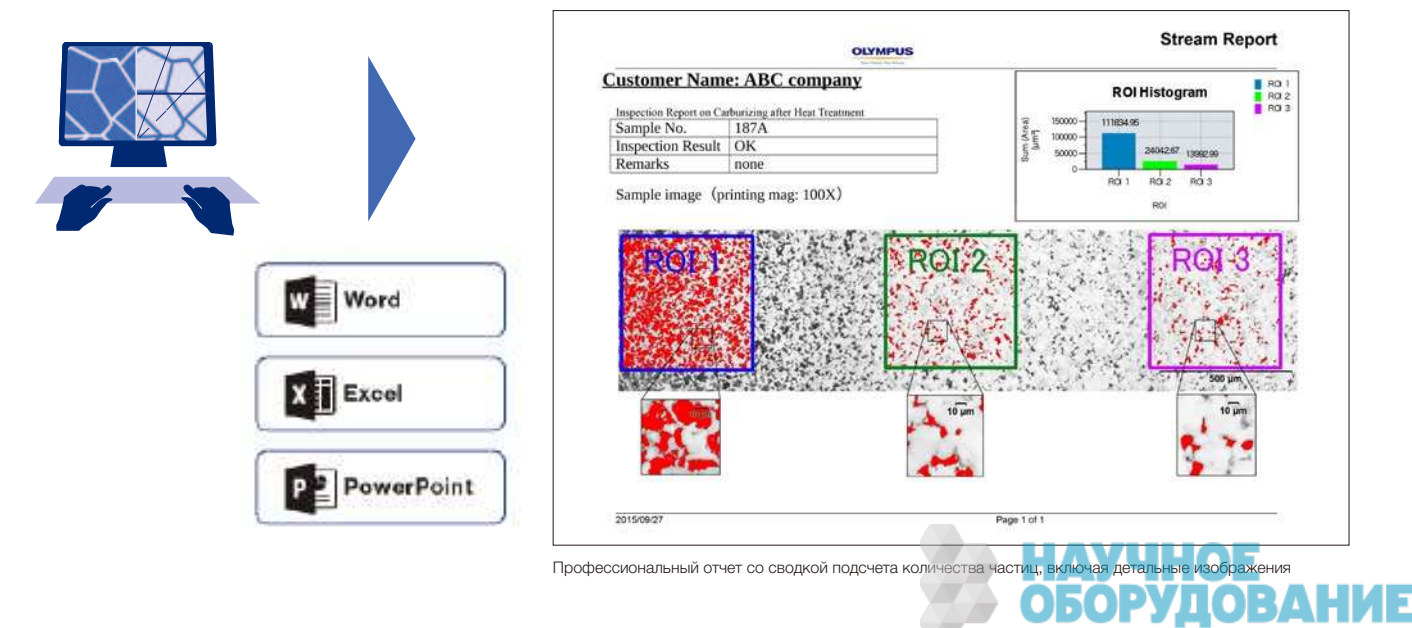

# Разработано для оборудования Olympus

# Модульный подход к созданию системы

Программное обеспечение OLYMPUS Stream - это мощное и простое в использовании средство измерения, специально разработанное для микроскопов Olympus при участии опытных специалистов в области микроскопии. Это значит, что вам не нужно задумываться об оптических параметрах объективов Olympus UIS2. Более того, при импортировании в ПО Stream изображений, полученных с помощью Olympus DSX и LEXT, не нужно выполнять калибровку увеличения. Программное обеспечение OLYMPUS Stream предлагается в разных пакетах, в зависимости от требуемой задачи: от базовой комплектации OLYMPUS Stream Start до более усовершенствованных версий.

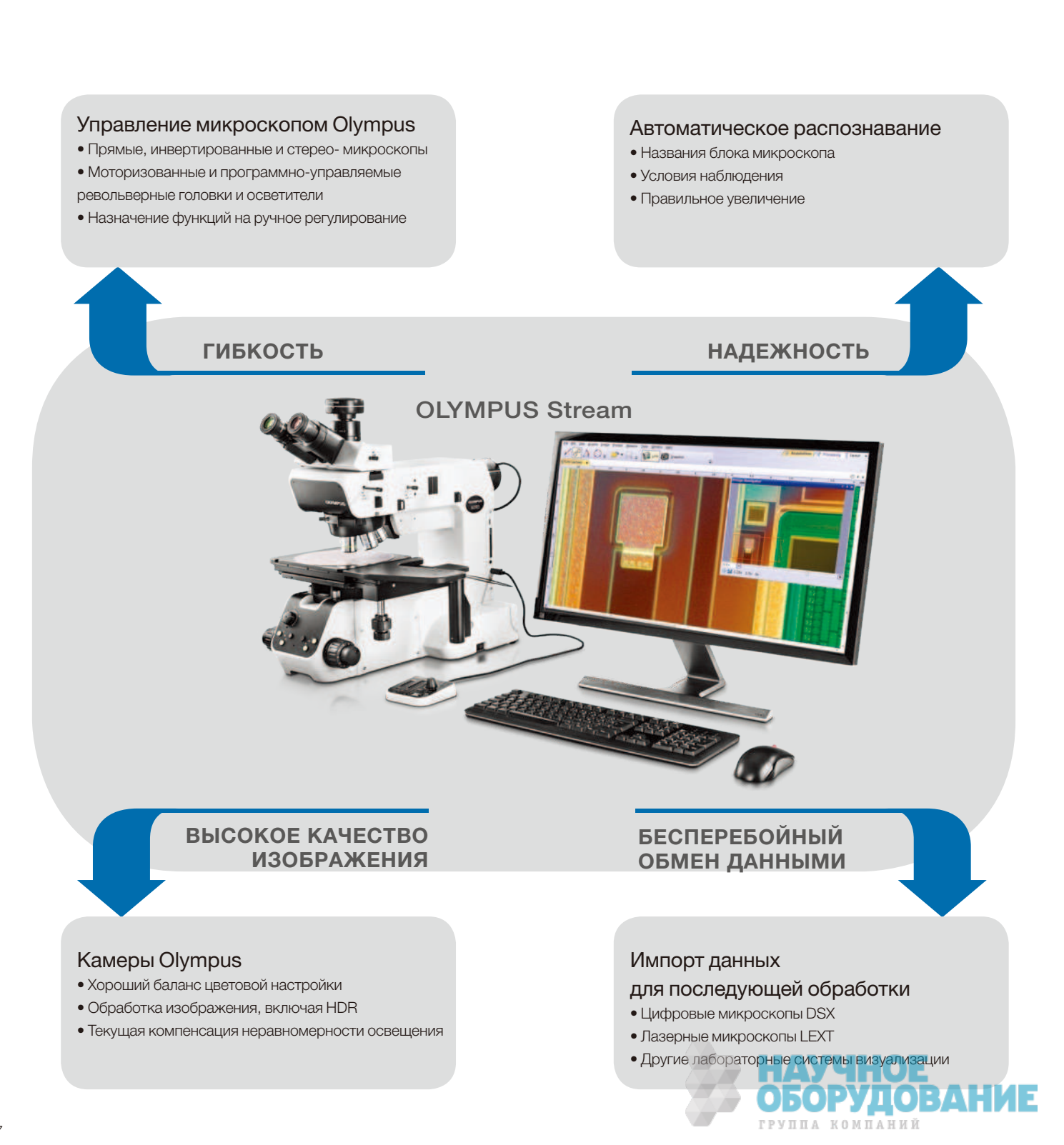

# Цифровые камеры Olympus

# Разрешение и точность цветопередачи

осуществления высококачественных Для воспроизводимых измерений очень важно видеть образец таким, какой он есть на самом деле. Превосходное пространственное разрешение, а также большое количество пикселей позволяют использовать полную разрешающую способность объективов, отображая мельчайшие детали образцов даже с объективами малого увеличения. Благодаря высокой четкости изображений, пользователи могут проводить наблюдения исключительно на экране, без использования окуляров.

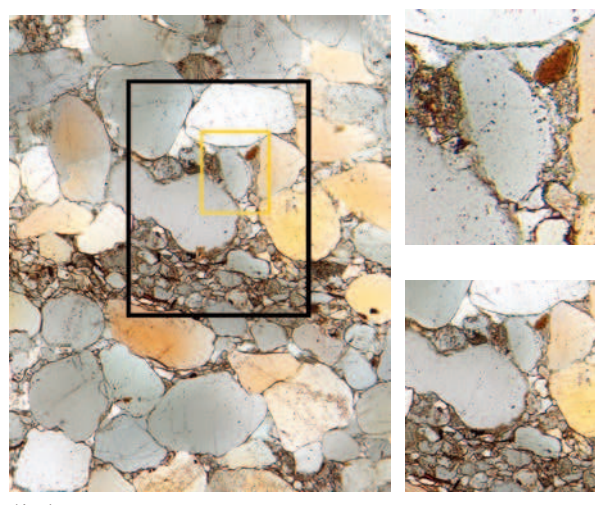

Изображения с низким уровнем шума и высоким разрешением, полученные с помощью 9-мегапиксельного датчика, позволяют при их увеличении рассмотреть структуру образца (песчаник)

# Специальные методы наблюдения

Программное обеспечение OLYMPUS Stream поддерживает разные методы освещения, включая метод MIX. Данная техника освещения сочетает метод направленного темного поля, в котором используется светодиодная лампа круговой подсветки для освещения одного или более квадрантов в определенный момент времени; и метод светлого поля, флуоресценция или поляризация, который позволяет выделять дефекты и различать выпуклые поверхности от вогнутых, что обычно сложно сделать при использовании традиционных микроскопов. Методика MIX уменьшает ореолообразование вокруг образца и помогает рассмотреть текстуру поверхности.

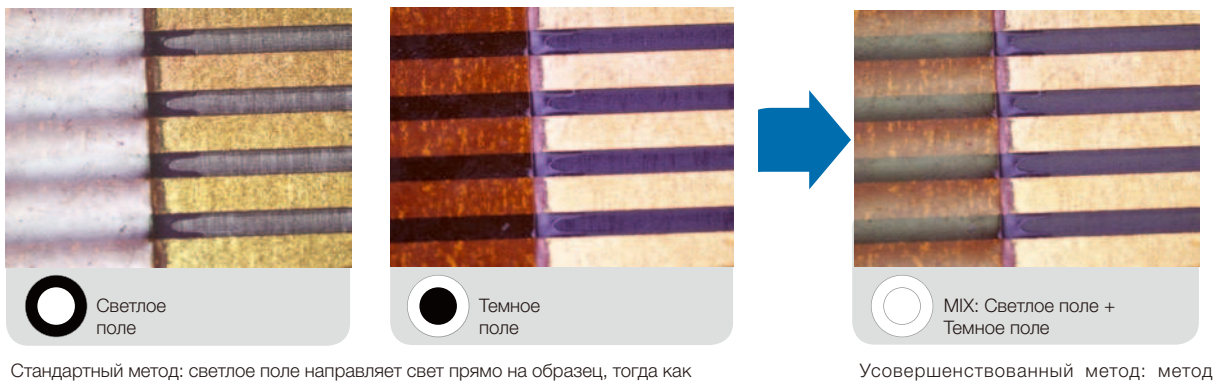

темное поле выделяет царапины и несовершенства на плоской поверхности путем освещения образца со стороны объектива.

MIX - это комбинация светлого поля и направленного темного поля от кольца LED лампы: направление освещения LED лампы можно настроить

# Улучшенный контраст

Изображения с расширенным динамическим диапазоном (HDR) отличаются усиленным контрастом в неблагоприятных условиях измерения (светлые зоны очень яркие, а темные, в свою очередь, крайне темные). В данном режиме могут использоваться все камеры, поддерживаемые ПО OLYMPUS Stream; специализированные камеры имеют динамический режим.

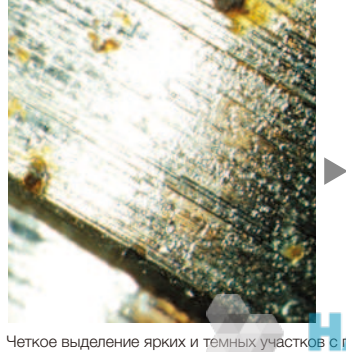

топливного инжектора)

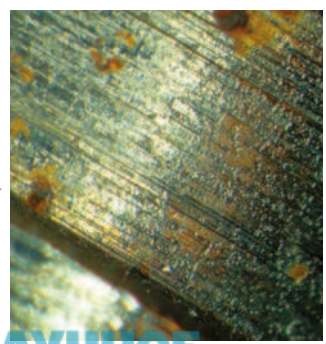

.<br>ан. баллон **ОВДНИ** ОБОР ГРУППА КОМПАНИЙ

# Оптимизировано для промышленных лабораторий

# Эффективное решение задач в области материаловедения

Часто, к промышленным лабораториям предъявляются очень высокие требования, – точность и воспроизводимость результатов измерений. OLYMPUS Stream облегчает выполнение контроля и анализа с помощью простого и надежного рабочего процесса. Программное обеспечение предоставляет широкий спектр инструментов для анализа разного типа материалов, поэтому вы можете быть уверены в достоверности полученных результаты.

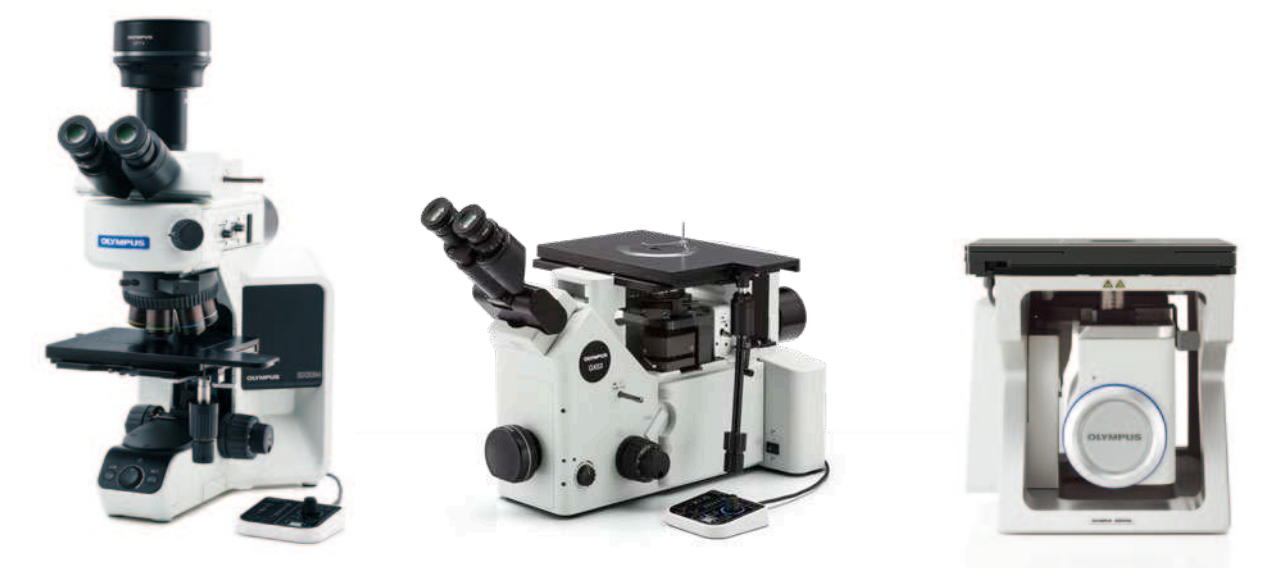

Промышленные микроскопы Olympus поддерживают анализ металлургических образцов

# **3D-измерения и линейные профили**

Новые материалы, новые методики и движение в сторону нанотехнологий требуют высоких стандартов измерения и контроля качества. Без соответствующих инструментов создания 3D-изображений невозможно выполнить количественный анализ снимков образца. Решение OLYMPUS Stream 3D дает возможность кодированного и моторизованного контроля положения камеры по оси Z и возможность мгновенного выполнения EFI с построением карты высот для измерения трехмерного объекта.

Получаемые данные; 3D-вид поверхности, 3D-измерение, измерение 3D профиля

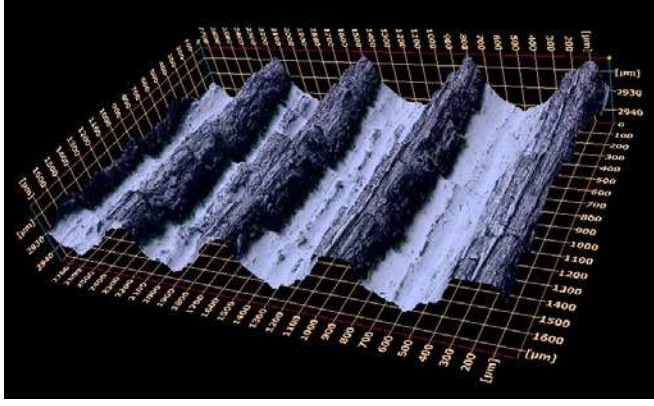

3D-вид поверхности (образец шероховатости поверхности)

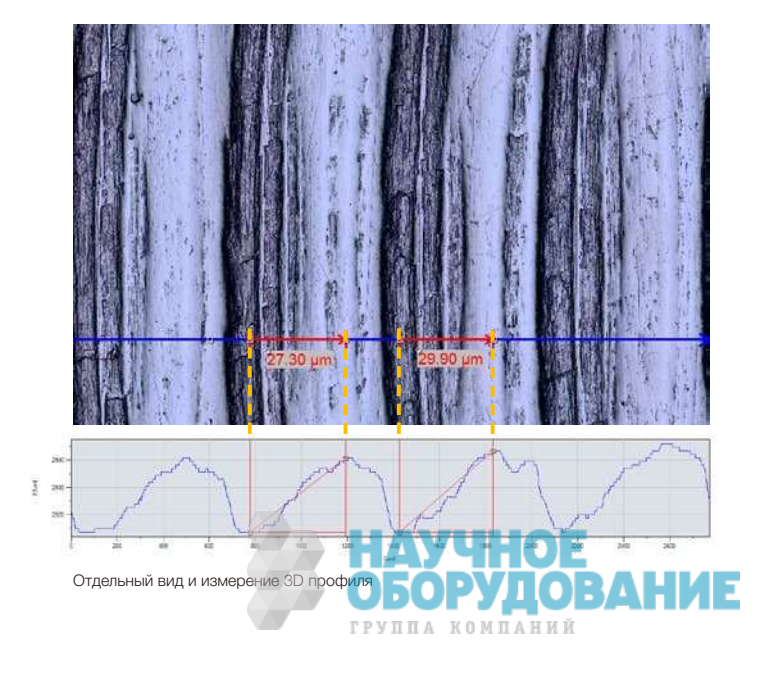

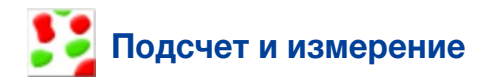

Одной из важнейших задач, решаемых методами цифровой визуализации, является выявление объектов и измерение распределения частиц по размерам. Функция подсчета и измерения в ПО OLYMPUS Stream использует пороговые методы для отделения объектов (частиц, царапин) от фона. Оператору доступны более 50 различных параметров измерения и классификации объектов, включая форму, размер, положение и свойства пикселей. Можно выбрать сразу два классификационных параметра. Программное обеспечение OLYMPUS Stream с функцией подсчета и измерения может также использоваться с цифровым микроскопом DSX510 или DSX510i для анализа частиц в металлографических исследованиях и других аналогичных приложениях. Получаемые данные: количество частиц, результаты

отдельных измерений и гистограммы по классу объектов

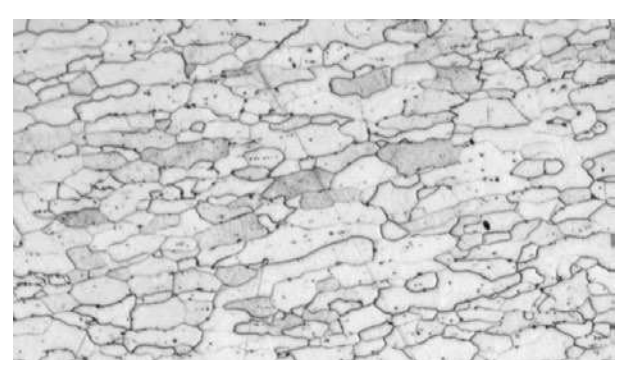

Микроструктура образца стали после травления (исходное изображение)

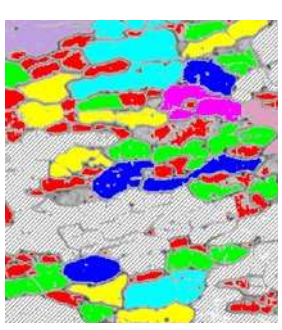

Выявление границ зерен при помощи стандартного ПО

Выявление границ зерен с помощью мощного фильтра "Separate Objects" (Разделить объекты)

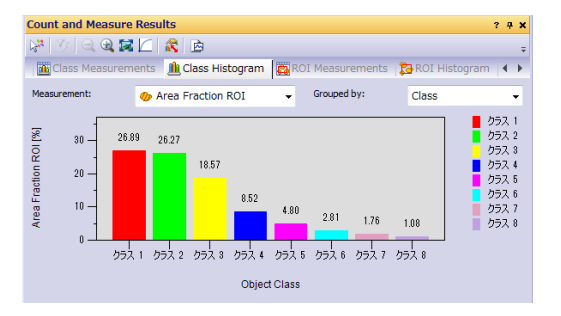

### Рекомендуемые функции

#### Эффективный анализ

Пользователи могут предварительно настроить параметры визуализации и измерения с помощью функции Macro Manager. Набор задач может быть реализован одним нажатием клавиши. Такая возможность позволяет добиться единообразия результатов в том случае, если несколько операторов используют функцию измерения и подсчета.

#### Мощные фильтры изображений

Программное обеспечение OLYMPUS Stream оснащено множеством фильтров для распознавания контура, сглаживания и прочих целей. Например, фильтр Separate Objects (Разделить объекты), фильтр DCE (Дифференциальное усиление контраста) и фильтр Grayscale (Оттенки серого) помогают задать пороговые значения и выявить частицы.

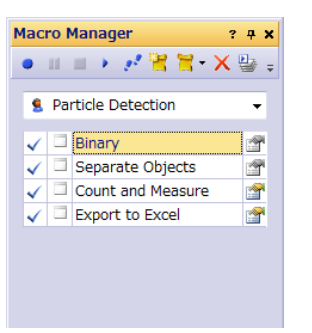

Пример настройки Macro Manager для подсчета и измерения

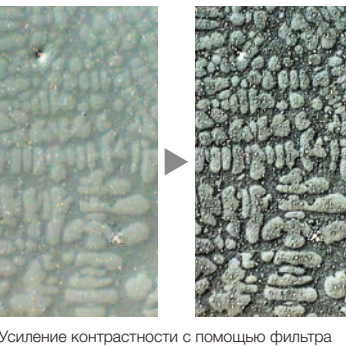

DCE (дендрит в алюминиевой отливке)

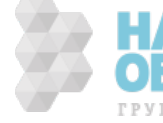

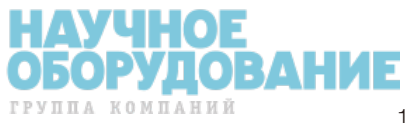

# Оптимизировано для производственноконтрольных лабораторий

# Решения для металлографии (Металлургия и литейное производство)

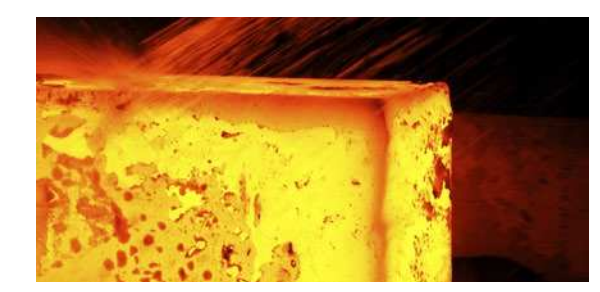

Металлография — наука о структуре металлов и сплавов; исследует микроструктуру металла путем наблюдения с помощью оптических, цифровых и лазерных сканирующих микроскопов. Анализ микроструктуры металла с использованием программного обеспечения OLYMPUS Stream позволяет определить физические и механические свойства материалов и сплавов. Сегодня, металлография используется в разработке новых сплавов, при входном контроле материалов, в ходе производственнотехнологического контроля и анализа отказов

# Определение величины зерна в микроструктурах методом подсчета пересечений зерен

Данное решение предназначено для ручного измерения размера ферритного или аустенитного зерна в сталях. Этот метод позволяет получить единое среднее значение с использованием различных действующих стандартов (ASTM E112-13; ISO 643:2012; JIS G 0551:2013; JIS G 0552:1998; GOST 5639-82; GB/T 6394-2002 и DIN 50601:1985).

#### Основные характеристики

- Подсчет количества пересечений границ зерен с шаблонами
- Прямая визуализация образца и границ зерен
- Выбор из нескольких стандартов

#### Применение

- Металлы и другие материалы с геометрической структурой • Материалы без двойниковых
- кристаллов (ферриты, алюминий, металлы ОЦК)

#### Дополнительные функции

- Различные фильтры изображений
- HDR

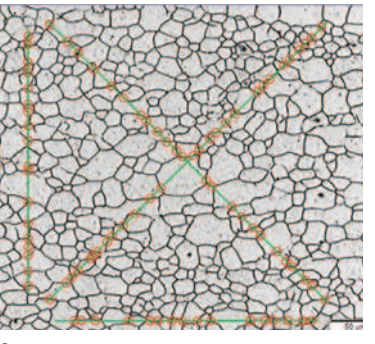

Определение величины зерна методом подсчета пересечений (микроструктура с ферритовыми зернами)

# Определение величины зерна в микроструктурах планиметрическим методом

Данное решение предназначено для автоматического измерения распределения зерен по размерам в протравленных микроструктурах (а также в микроструктурах алюминия) с использованием различных действующих стандартов (ASTM E112-13; ISO 643:2012; JIS G 0551:2013; JIS G 0552:1998; GOST 5639-82; GB/T 6394-2002 и DIN 50601:1985).

#### Основные характеристики

- Подсчет количества зерен на изображении
- Возможность реконструкции границ зерен при помощи фильтраразделителя
- Процент площади вторичной фазы

#### Применение

- Металлы и другие материалы с геометрической микроструктурой
- Металлы, подвергшиеся термообработке

#### Дополнительные функции

• Различные фильтры изображений • HDR

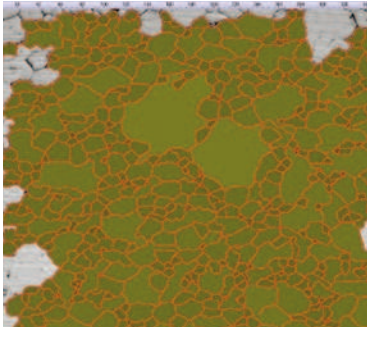

Планиметрический метод определения размера зерна (микроструктура с ферритовыми зернами)

# Определение степени шаровидности включений графита

Данное решение автоматически определяет количество и размер включений графита в образцах чугуна (чугун с шаровидным и вермикулярным графитом). Форма, распределение и размер включений графита классифицируются согласно стандартам ISO 945-1:2010; ASTM A247-16a; JIS G 5502:2001; KS D 4302:2006; GB/T 9441-2009; ISO 16112:2017; JIS G 5505:2013; ASTM E2567-16a (только относительно степени шаровидности); и NF A04-197:2004 (только относительно формы). Данное решение также позволяет определить соотношение феррита и перлита в поперечных сечениях чугуна.

#### Основные характеристики

- Измеряет соотношение феррита и перлита (на протравленных образцах) и распределение графита (на непротравленных образцах)
- Измеряет распределение включений вермикулярного графита с использованием стандартных шкал
- Выбор из нескольких стандартов

#### Применение

• Все образцы из чугуна (металлические детали, требующие высокой прочности, жидкотекучести и т.п.)

#### Дополнительные функции

• Шкала Grayscale (оттенки серого)

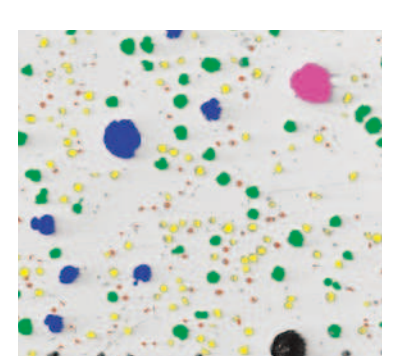

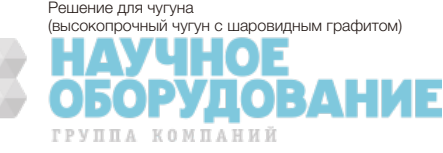

## Определение содержания неметаллических включений в высокочистой стали

Классификация неметаллических включений с использованием изображения наихудшего поля или наихудшего включения, обнаруженного в образце вручную. Данное решение показывает результаты в соответствии с ASTM E45-13 метод A, ISO 4967 (метод A):2013, EN 10247:2007 метод M, EN 10247:2007 метод P, DIN 50602:1985 метод M, JIS G 0555:2003 метод A, UNI 3244:1980 метод M и GB/T 10561:2005 метод A. Отдельные включения выводятся на экран и могут редактироваться пользователем.

#### Основные характеристики

- Основан исключительно на методе наихудшего поля
- Минимальное время обучения • Выбор из множества стандартов, включая самый сложный (EN 10247)

#### Применение

• Стали высокой чистоты

• Подшипники качения, специальные стали, сталь с контролируемым коэффициентом расширения и т.п.

#### Дополнительные функции

- Различные фильтры
- изображений • HDR

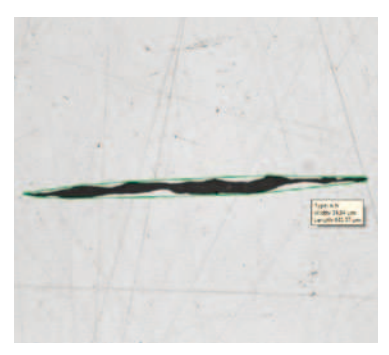

Определение включений по наихудшему полю (сталь с неметаллическими включениями)

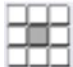

#### Сравнение реальных и опорных изображений

Сравнение динамических и статических изображений с автоматически масштабируемыми опорными изображениями. Данное решение включает опорные изображения в каждом из доступных платных комплектов (ASTM E 112-04, ISO 643:1983, ISO 643:2012, DIN 50602:1985, ISO 945-1:2008, SEP 1520:1998, SEP 1572:1971, EN 10247:2007 и ISO 4505:1978). Это решение также поддерживает многочисленные режимы, включая динамическое наложение изображений и сравнение изображений бок-о-бок. Дополнительные опорные изображения приобретаются отдельно.

- Основные характеристики
- Не зависит от увеличения микроскопа
- Работает с динамическими и статическими изображениями
- Выбор из нескольких стандартов

#### Применение

• Металлы и другие материалы • Металлы, подвергшиеся термообработке

#### Дополнительные функции

• Простые инструменты для фокусировки и захвата изображений

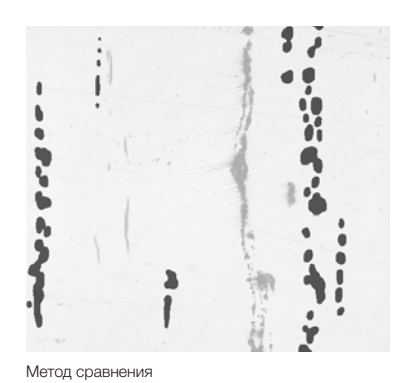

(сталь с неметаллическими включениями)

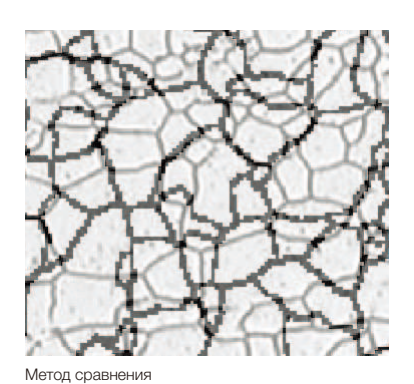

(микроструктура с ферритовыми зернами)

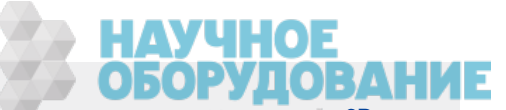

# Решения для обработки металлов (автомобильная промышленность и металлообрабатывающая отрасль)

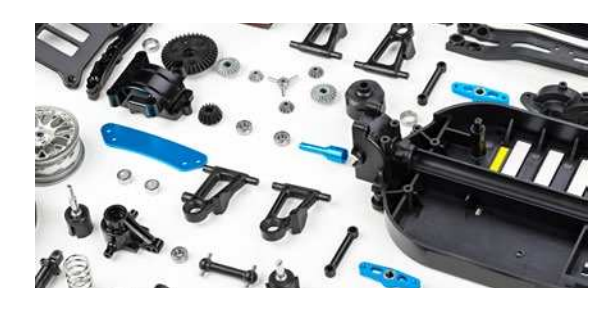

При механической обработке металлических деталей (резание, сверление, шлифование, полировка) могут возникнуть разнообразные дефекты. Для обеспечения высокого качества деталей, они должны тщательно проверяться в процессе производства на наличие царапин, трещин, пор и загрязнения.

# Деформация сварного шва

Программное обеспечение OLYMPUS Stream позволяет измерять геометрические искажения, вызванные нагревом во время сварки. С данным решением легко выявить асимметрию, множественные перпендикулярные линии и A-образное сужение шва. Эти измерения очень важны для оценки качества сварного соединения.

#### Основные характеристики

- Измеряет расчетную высоту углового шва, асимметрию и толщину шва
- Отображение геометрических параметров на динамическом изображении

#### Применение

- Угловые сварные швы (Т-образные, нахлесточные и угловые соединения)
- Сварные соединения, выполненные дуговой сваркой

# Измерение фазы и области интереса (ROI)

Программное обеспечение позволяет измерять множество фаз в микроструктуре путем выбора цвета или интенсивности оттенка серого. Можно обозначить до 16 разных фаз, а также несколько областей интереса (включая «волшебную палочку»). Кроме того, можно использовать несколько цветовых схем (RGB или HSV) и задать критерии минимального размера . Результаты выражаются в виде расчета доли той или иной фазы. Для получения воспроизводимых результатов, можно определить области интереса по размерам.

#### Основные характеристики

- Выбор фаз с использованием различных методик определения пороговых значений
- Возможность выбора нескольких областей интереса ROI (включая «волшебную палочку»)
- Результаты рассчитываются для каждой области интереса и фазы

#### Применение

- Контроль качества сварных швов
- Литье под давлением
- Микроструктура стали
- Композитные материалы

#### Дополнительные функции • MIA и EFI

Дополнительные функции

• MIA и EFI

Дополнительные функции

• MIA и FFI

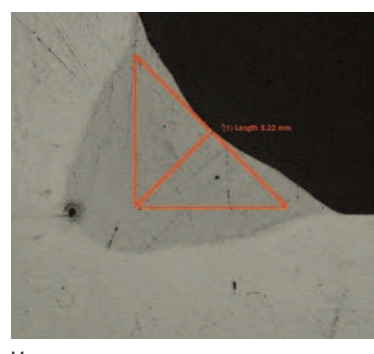

Метод измерения сварных швов (измерение А-образного сужения шва)

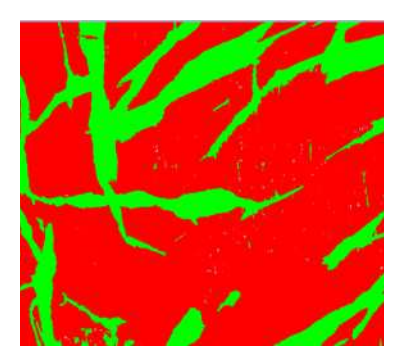

Усовершенствованный метод фазового анализа (анализ фаз в двухфазной структуре полимеров)

# $\overline{1}$

Распрелеление частиц (извлеченные частицы на мембранном фильтре)

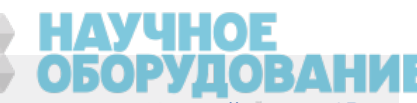

# Распределение частиц

Во многих отраслях промышленности измерение физических характеристик частиц представляет собой стандартную задачу, а в производственном процессе является критически важным параметром. Метод распределения частиц позволяет классифицировать параметры частиц на основании их морфологических признаков (размера, диаметра, площади, цвета, степени вытянутости), а также строить график распределения. Для лучшего понимания результатов, классы распределения могут быть представлены с помощью цветового кода.

#### Основные характеристики

- Подсчет количества частиц на одном или нескольких изображениях (моторизованное решение)
- Классификация по одному из выбранных параметров
- Кодирует и подтверждает результаты в соответствии с пользовательскими стандартами

#### Применение

- Реакционная способность или скорость растворения (катализаторы, таблетки)
- Стабильность в суспензии (взвеси, краски)
- Эффективность доставки (ингаляторы)
- Текстура и тактильные качества
- (пищевые ингредиенты) • Внешний вид (порошковые краски, чернила)

Подсчет и измерение, чугун, метод наихудшего поля, метод секущих, планиметрический метод, 3D

# Решения для электронной промышленности (электронные устройства/полупроводники)

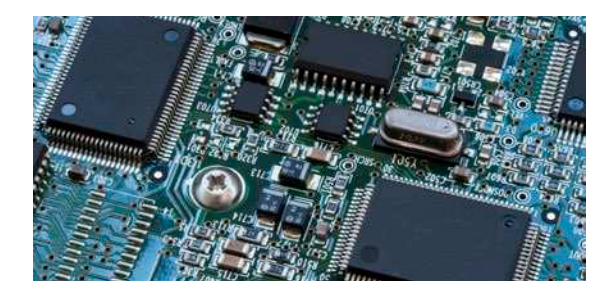

По мере уменьшения размеров электронных устройств (компьютеров, камер, смартфонов), уменьшаются в размерах и разъемы/выводы. Например, среднее расстояние между контактами в разъемах теперь составляет 0,2 мм. Печатные платы требуют очень тонких покрытий. Проверка однородности таких покрытий — ключевой элемент качества изделия.

# Измерение равномерности покрытия

Используйте данное решение для измерения распределения толщины медного покрытия в сквозных отверстиях или микроскопических переходных отверстиях на всех этапах измерения печатных плат. К числу таких измерений относится глубина лунки, то есть разница между толщиной слоя медного покрытия внутри перехода и по его наружному периметру.

#### Основные характеристики

- Измерение вручную выбранных точек на динамическом изображении в поперечном сечении образца
- Ведение пользователя по всем точкам в соответствии с геометрическими параметрами образца
- Автоматическая коррекция результата для образцов не полностью разрезанных в центре отверстия

#### Применение

• Печатные платы HDI

#### Дополнительные функции

• Простые инструменты для фокусировки и захвата изображений

Дополнительные функции • Простые инструменты фокусировки

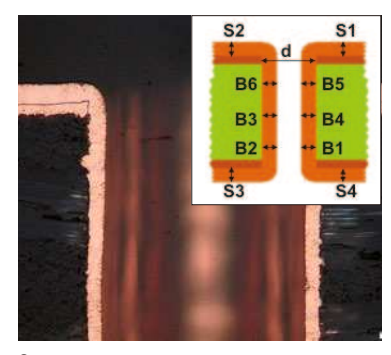

Оценка равномерности покрытия (поперечное сечение сквозного отверстия печатной платы)

# Автоматическое измерение критических размеров

Используйте данное решение для создания измерений на базе выделения контуров на динамическом изображении с распознаванием шаблонов. Программное обеспечение позволяет создавать сканеры для измерения расстояний (от точки до линии, от окружности до окружности), диаметра окружности, степени округлости и контуров зоны (ширина, длина и площадь). Встроенное средство подтверждения отображает индикатор Да/Нет для каждого измерения.

Применение

#### Основные характеристики

- Определение методики и последовательности Полупроводниковые изделия измерений опытным пользователем
- Выполнение повседневных измерений с помощью контролера, не изменяя параметры измерения и допуски
- Мгновенный индикатор «Соотв.» или «Не соотв.»

# 3D-измерения и линейные профили

Данное решение создает карты высот из нескольких изображений, полученных автоматически или вручную на разных позициях Z. Полученное в результате изображение можно визуализировать в трех измерениях, в режиме просмотра поверхности. Можно измерить 3D-профили и разность высот между двумя или несколькими точками. Результаты могут быть экспортированы в рабочие журналы и электронные таблицы Microsoft® Excel®.

#### Основные характеристики

- 3D-изображение, полученное методом изменения фокусного расстояния, без каких-либо ограничений размеров
- Получение 3D-профиля путем выбора линии и измерения ортогональных расстояний на профиле, с обратной связью (изображение)
- Экспорт 3D-профилей для расчета шероховатости поверхности с использованием стороннего ПО
- Применение • 3D-профиль для оценки плоскостности поверхности
- Анализ отказов и повреждений

# Дополнительные функции • Простые инструменты

фокусировки

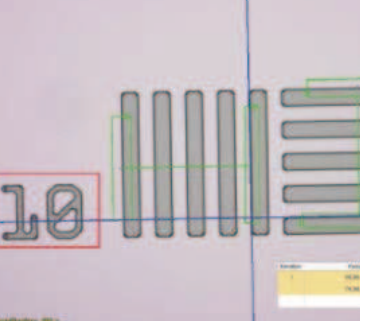

Автоматическое измерение (структура полупроводниковой пластины )

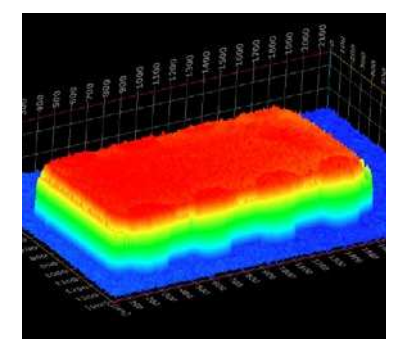

Решение 3D (кристалл ИС на печатной плате)

Другие рекомендуемые решения:

# Решения для поверхностного покрытия и нанесения тонкой пленки (производство покрытий)

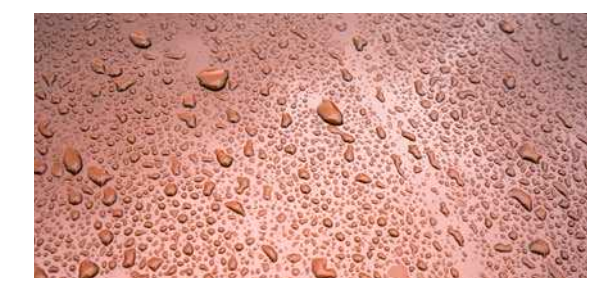

Поверхностные покрытия представляют собой любые смеси пленкообразующих материалов, в состав которых входят пигменты, растворители и другие добавки, которые, после нанесения на поверхность и отверждения/высыхания, образуют тонкую пленку функционального, а зачастую и декоративного назначения. Поверхностные покрытия включают: лакокрасочные материалы, быстровысыхающее масло, синтетические бесцветные покрытия и другие материалы, основной функцией которых является защита поверхности объекта от воздействий окружающей среды. Различные виды покрытий усиливают эстетическую привлекательность объекта, подчеркивая особенности поверхности и маскируя недостатки.

> Дополнительные функции • Различные фильтры изображений

> Дополнительные функции

 $\bullet$  FFI и MIA

# Оценка толщины тонкого покрытия (метод Calotest)

Данное решение позволяет определить толщину покрытия на базе изображения «вид сверху» по методу Calotest. В методе Calotest вращающийся шар известного диаметра прижимается к поверхности образца и образует сферическую выемку в покрытии и субстрате. Толщина покрытия определяется при помощи простых геометрических вычислений.

#### Основные характеристики

- Направляет пользователя при выборе формы и морфологии отпечатка
- Измерения выполняются быстро и просто
- Соответствует международным стандартам

#### Применение

- Покрытия, полученные методом химического осаждения, методом конденсации из паровой фазы и методом плазменного напыления
- Слои, полученные методом анодного окисления • Поверхности, обработанные методом ионного
- напыления или ионного осаждения • Химически и гальванически осажденные покрытия
- Полимеры и лакокрасочная продукция

Измерение толщины покрытия (Отпечаток тонкого покрытия на металлическом субстрате, полученный методом Calotest

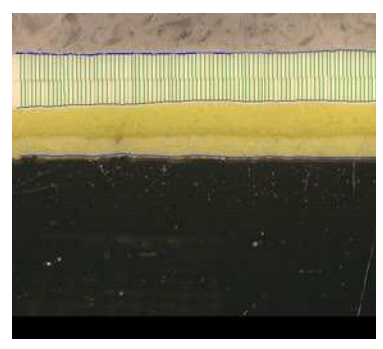

Измерение толщины слоя (Поперечное сечение лакокрасочного покрытия .<br>на стали)

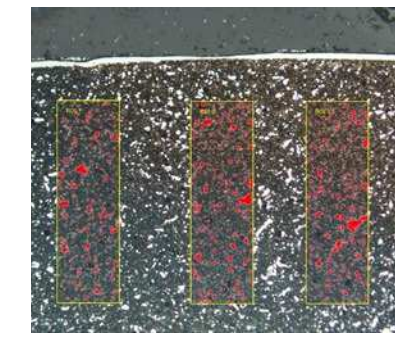

#### Оценка пористости (Поперечное сечение карбидного покрытия в ермич<mark>ески</mark>м испарением) VIIOE ГРУППА КОМПАНИЙ

# Измерение толщины слоя

Измеряет толщину слоев перпендикулярно нейтральным волокнам (по кратчайшему расстоянию) или параллельным методом. Пользователи могут измерять слои с ровными и неровными границами. Программа измерения толщины слоя вычисляет среднее, максимальное и минимальное значения, а также статистические данные для каждого отдельного слоя. Границы слоев могут быть определены автоматически, с помощью «волшебной палочки» или в ручном режиме. Позднее можно добавить или удалить отдельные измерения.

#### Основные характеристики

межрасстояний

- Возможность выбора различных фаз вручную, в автоматическом режиме или с помощью «волшебной палочки»
- Автоматическое измерение толщины слоя с использованием нейтрального волокна в качестве опорного слоя
- Гибкий выбор нескольких точек или
- Применение
- Покрытия, полученные методом химического осаждения, методом конденсации из паровой фазы и методом плазменного напыления
- Слои, полученные методом анодного окисления • Химически и гальванически
- осажденные покрытия
- Полимеры и лакокрасочная продукция

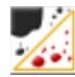

# Измерение коэффициента пористости и плотности

Данное решение программного обеспечения OLYMPUS Stream включает инструмент для измерения доли площади поверхности, занятой порами, и количества пор в поперечном сечении. Здесь используется пороговый метод для различения между порами и субстратом на цветных и полутоновых изображениях. Густота пор и размер самой большой поры определяется для каждой выбранной области интереса, а также для всего изображения в целом.

#### Основные характеристики

- Доступно несколько пороговых методов • Возможность задать фиксированное
- предельное значение размера поры • Возможность измерения в пределах области интереса

#### Применение • Пустоты в химических материалах

• Степень пористости пенопласта

Дополнительные функции • MIA и EFI

# Решения для любых задач материаловедения

Подробнее о прикладных решениях см. на сайте Olympus (www.olympus-ims.com/application-solutions).

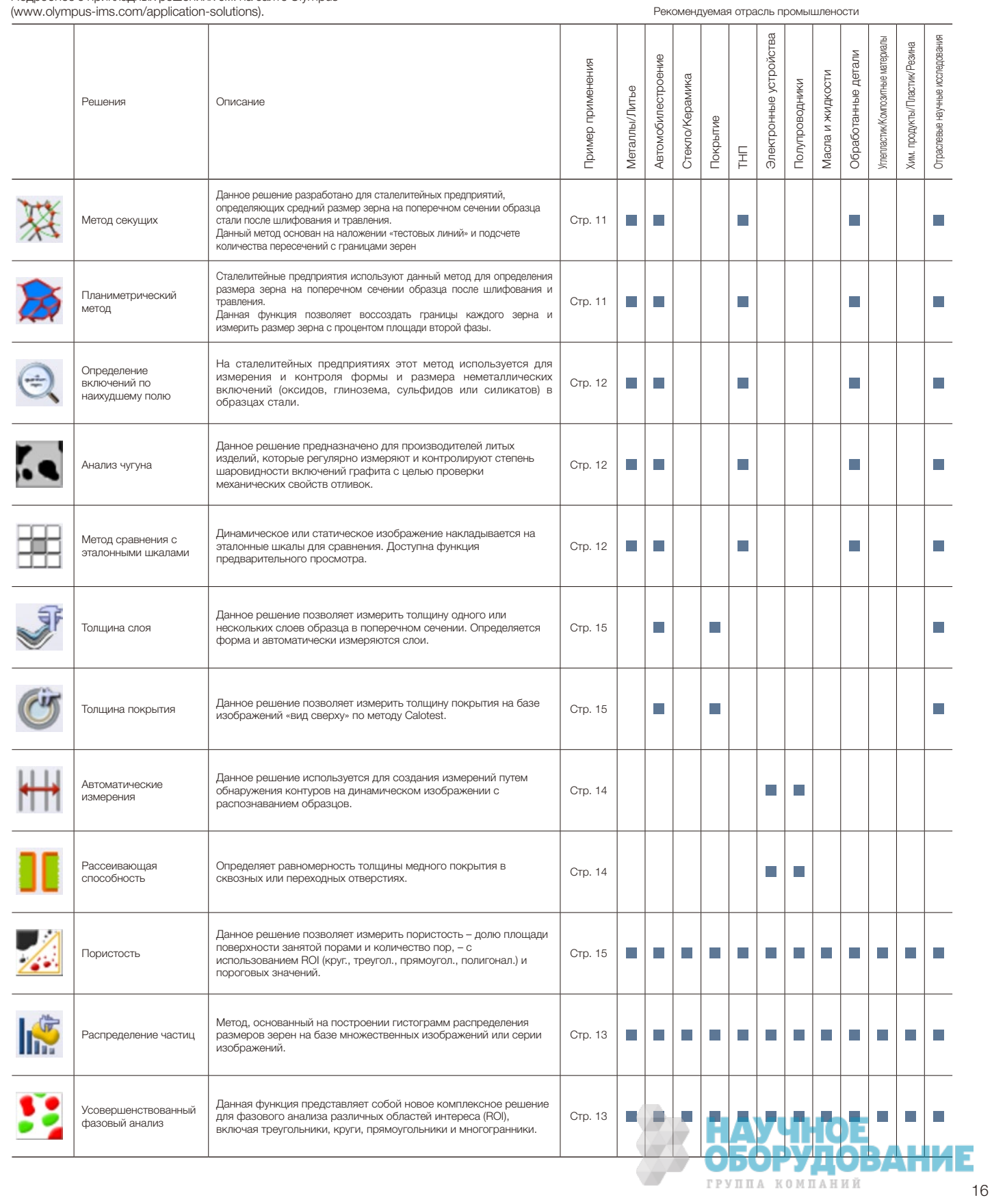

#### Основные характеристики лицензионных пакетов

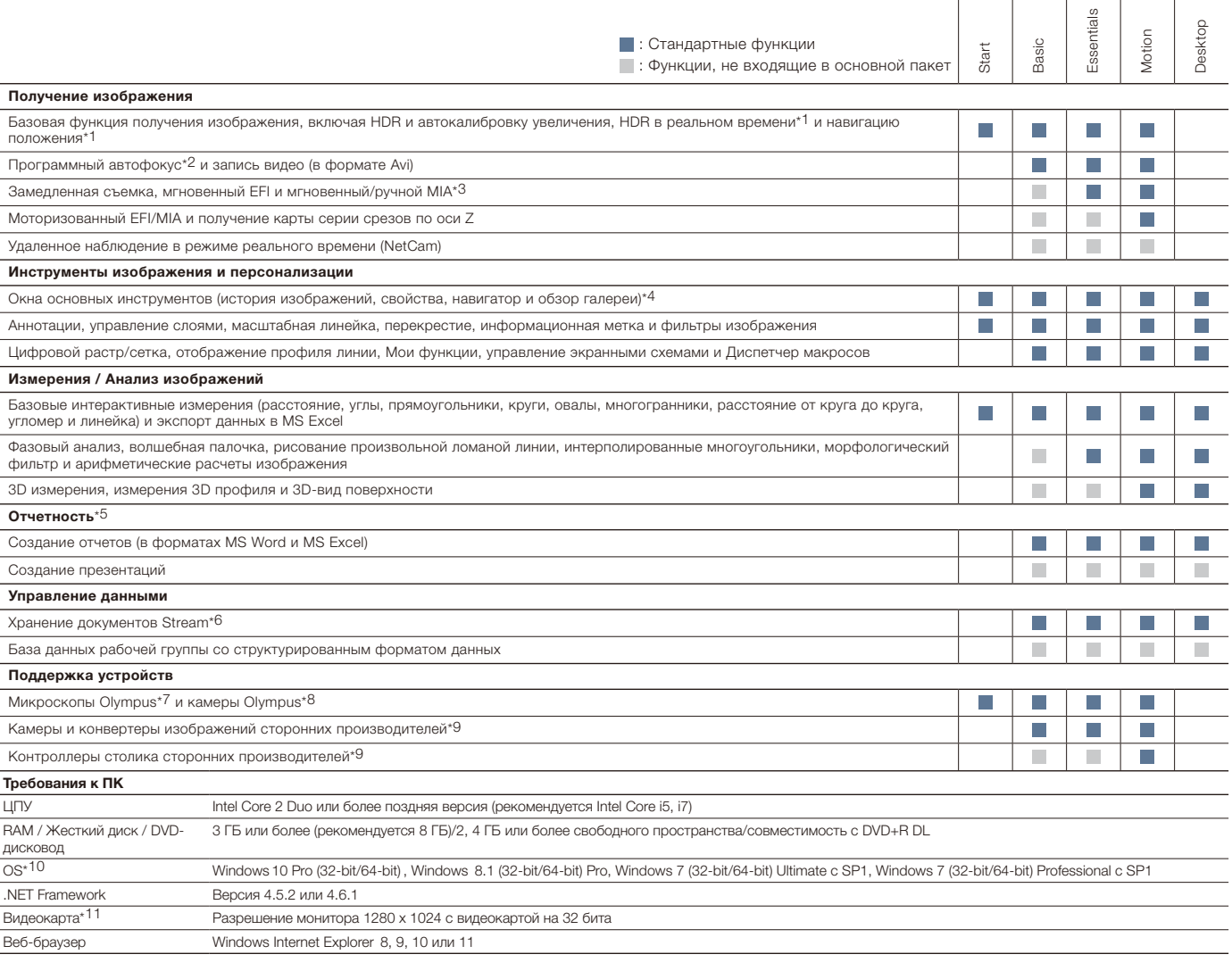

\*1 Требуется камера DP74, функция Live HDR требует ОС 64-бит.

т тродутел нашера.<br>• 2 Требуется микроскоп Оlутриз с моторизованной осью Z или внешней моторизованной осью с OLYMPUS Stream Motion или решением автоматизации<br>• 3 Мгновенный МІА может не работать должным образом с некоторы

2. и посвоимые пак пользование основных форматов файлов, и открытие собственных форматов Olympus (DSX, LEXT и POIR).<br>\*4 Запись и считывание основных форматов файлов, и открытие собственных форматов Olympus (DSX, LEXT и PO

" " Ресульсание Microsoft SQL Server Express. .<br>7 Поддерживает МХ61А, МХ61, МХ61L, МХ61А, МХ63L, МХ63, GX53, BX3M-CB, BX3M-CBFM, BX-UCB, BX-REMCB, IX-UCB, SZX-MDCU, SZX2-MDCU, U-CBS, STM7.

" Поддерживает DP21, DP22, DP26, DP27, DP73, DP74, LC20, LC30, SC30, SC50, SC100, SC180, UC50, UC50, UC50, UC90, XC10, XC30, XC50, XM10.<br>"В Поддерживает DP21, DP22, DP26, DP27, DP73, DP74, LC20, LC30, SC30, SC50, SC100, S

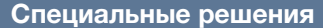

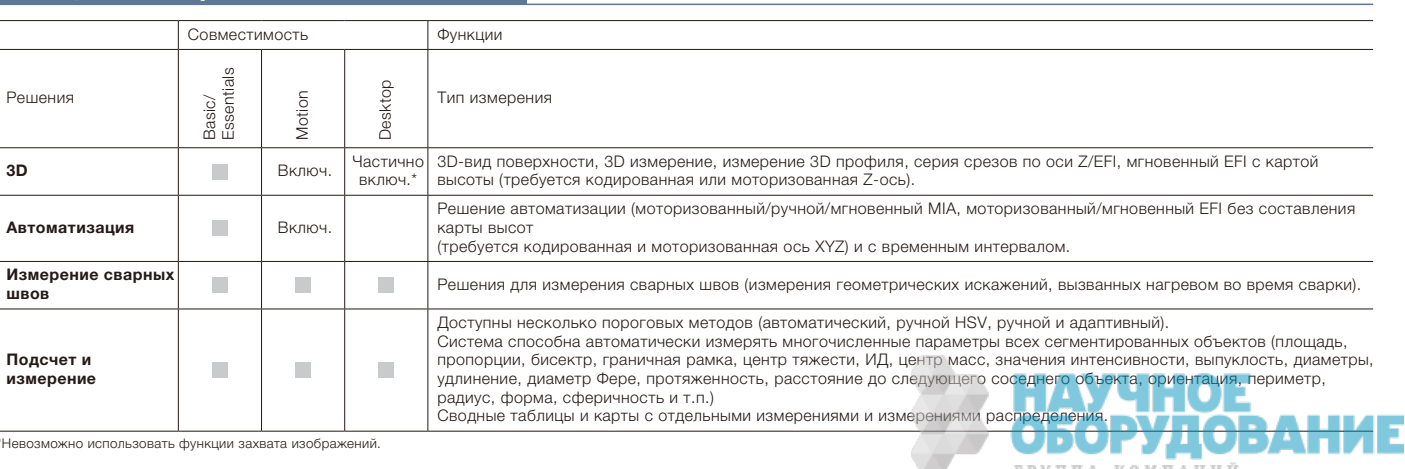

ГРУППА КОМПАНИЙ

# Методы, применяемые в материаловедении

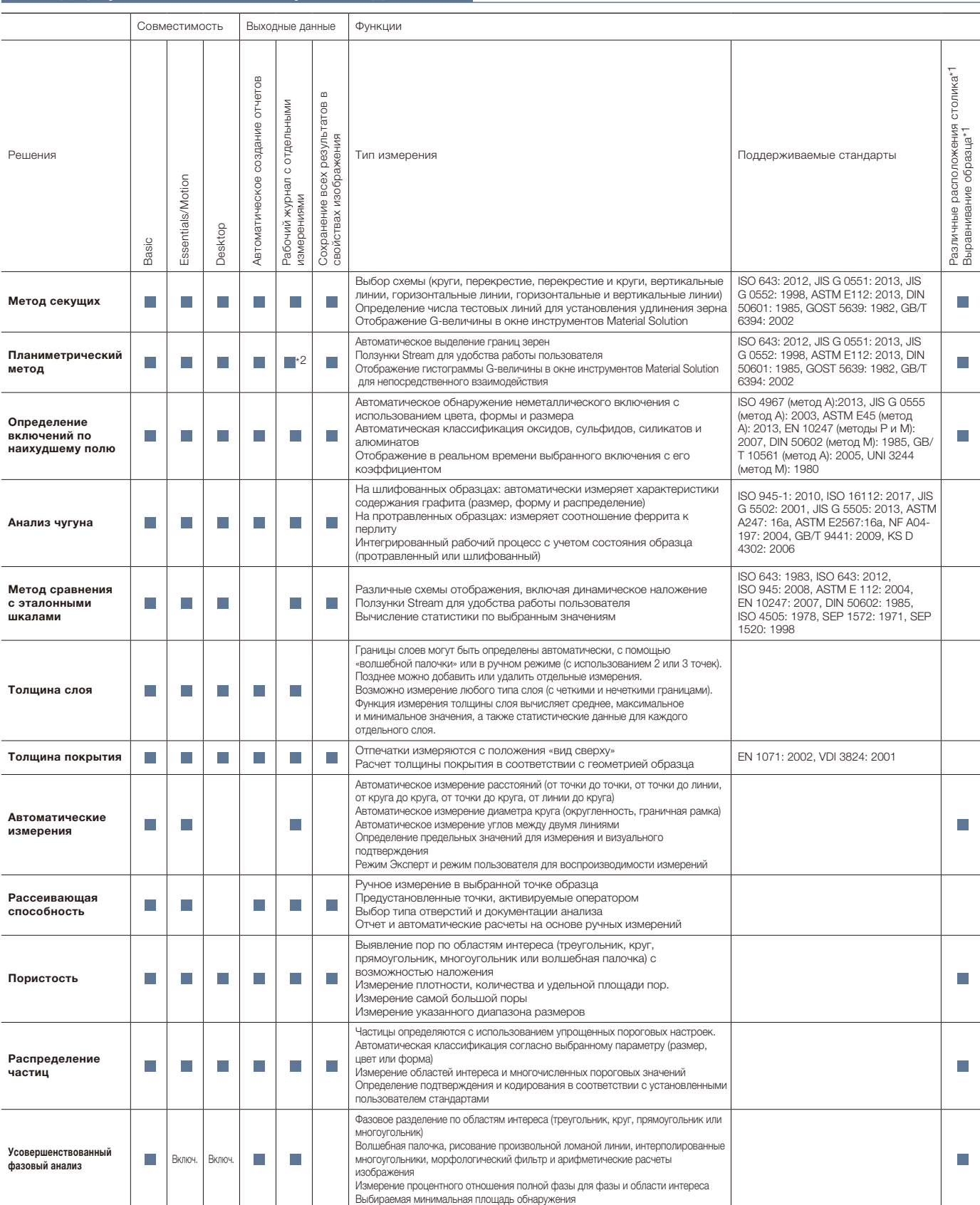

\*1 Возможно с OLYMPUS Stream Motion и другими пакетами Stream с функцией автоматизации

\*2 Может быть выведена схема Stream с распределением.

OLYMPUS Stream является зарегистрированным товарным знаком Olympus Corporation.

Microsoft, Excel, PowerPoint и Internet Explorer являются зарегистрированными товарными знаками мажами Microsoft Corporation в США и/или других странах. Intel и Core являются товарными знаками Intel Corporation или ее дочерних компаний в США и/или других странах.

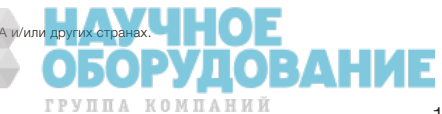

Компания Olympus предлагает широкий ассортимент продукции для материаловедения и промышленной микроскопии. OLYMPUS Stream доступен в качестве ПО для обработки данных (Stream Desktop) для всего диапазона цифровых микроскопов серии DSX и измерительного лазерного микроскопа LEXT 3D. Подробнее об измерительном лазерном 3D-микроскопе LEXT и цифровых микроскопах серии DSX см. на сайте www.olympus-ims.com.

# Измерительный лазерный 3D-микроскоп LEXT

Микроскоп LEXT OLS5000 отличается высокой производительностью и мощностью. Благодаря превосходному качеству изображения и скорости сбора данных, микроскоп обеспечивает беспрецедентную точность и эффективность бесконтактных 3D-измерений рельефа поверхности.

OLS5000

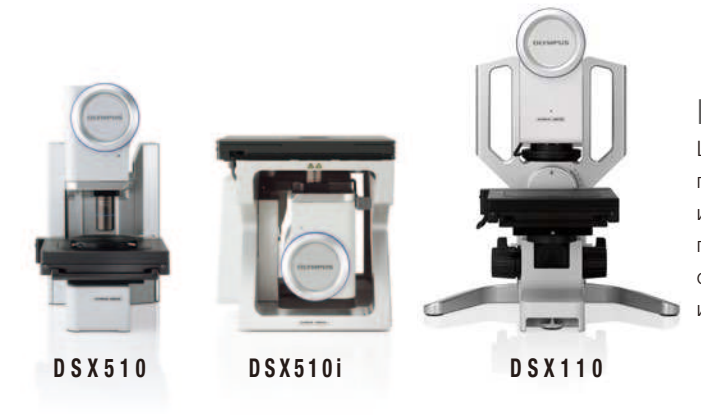

## Цифровые микроскопы DSX

Цифровая технология в современных микроскопах DSX позволяет получить великолепное качество изображения; прибор прост в использовании и подходит для операторов любого уровня подготовки. Интеллектуальный интерфейс микроскопов DSX очень удобен и используется по тому же принципу, что смартфон или планшет.

Испытайте OLYMPUS Stream бесплатно в течение 30 дней. Для получения дополнительной информации посетите вебсайт Olympus: www.olympus-ims.com/stream

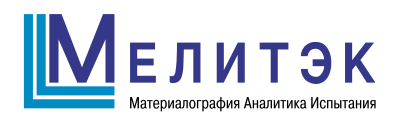

117342, Москва, ул. Обручева, д. 34/63, стр. 2 Тел./факс: +7 (495) 781-07-85 info@melytec.ru

192029, Санкт-Петербург, ул. Бабушкина, д. 3, лит. А, оф. 615 Тел./факс: +7 (812) 380-84-85 infospb@melytec.ru

620075, Екатеринбург, ул. Тургенева, д. 18, оф. 701 Тел./факс: +7 (343) 287-12-85 infoural@melytec.ru

03067, Киев, б-р Лепсе, д. 4, корп. 1, оф. 308 Тел.: +38 (044) 454-05-90 Факс: +38 (044) 454-05-95 infoua@melytec.ru

Дата верстки: 05.06.2018г.

стки: 05.06.2018г

www.melytec.ru